# **UNIVERSIDAD AUTONOMA DE BAJA CALIFORNIA COORDINACIÓN DE FORMACIÓN PROFESIONAL Y VINCULACIÓN UNIVERSITARIA COORDINACIÓN DE FORMACIÓN BÁSICA PROGRAMA DE UNIDAD DE APRENDIZAJE HOMOLOGADA**

 $\mathbf{u}$ 

 $\sim$ 

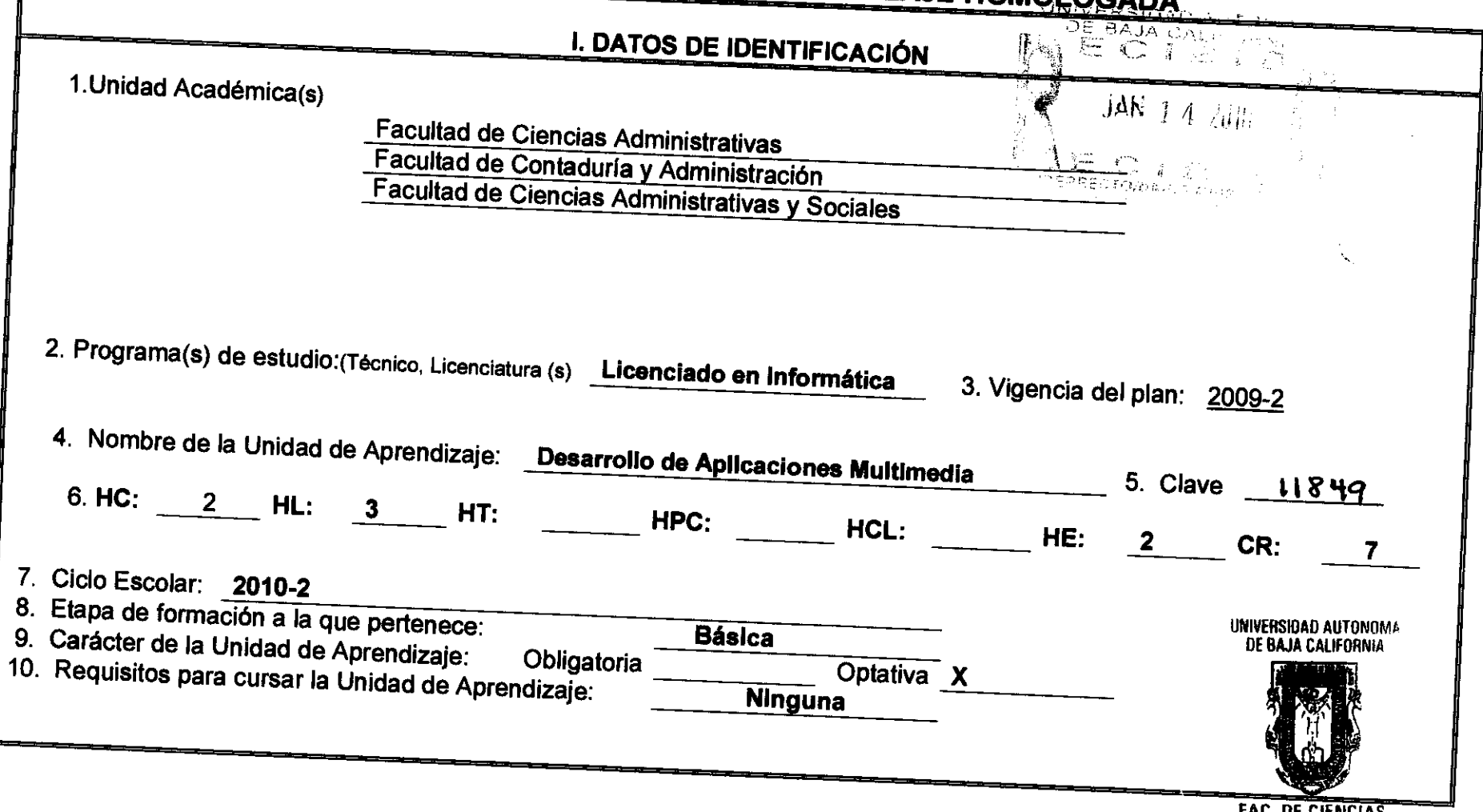

FAC. DE CIENCIAS ADMINISTRATIVAS **MEXICALI** 

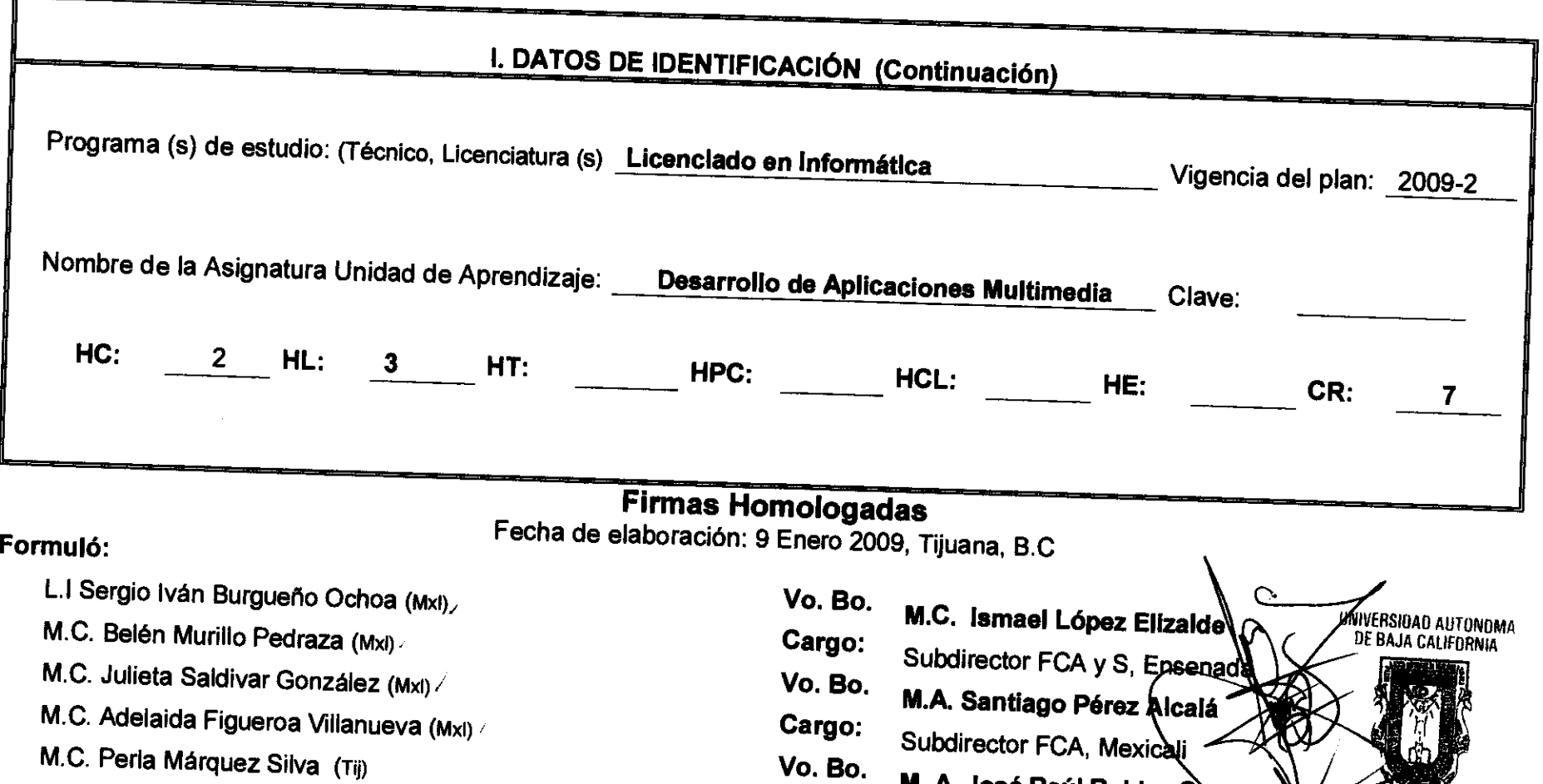

**Cargo:** 

M.P. Eva Olivia Martínez Lucero (Ens)

 $\alpha$ 

 $\epsilon$ 

M.C. Ma. del Consuelo Salgado Soto (Tij)

MTIC. Dalia Trinidiad Esquer Melendez (Ens)

**M. A. José Raúl Robles Cortez** Subdirector FCA, Tijuana AC. DE CIENCIAS ADMINISTRA TIVAS MEXICALI

### **II. PROPÓSITO GENERAL DEL CURSO**

Introducir al estudiante en el ambiente de desarrollo de sistemas multimedios, identificando los componentes principales y aplicando software de autoría para desarrollar una aplicación multimedia.

### **III. COMPETENCIA (S) DEL CURSO**

Desarrollar una aplicación multimedia utilizando las herramientas de software de autoría, que incluya los elementos básicos de multimedia, siendo analíticos inventivos, creativos y responsables del manejo e incluya los<br>de la información.

### **IV. EVIDENCIA (S) DE DESEMPEÑO**

i

i

<sup>i</sup>El alumno desarrollara una aplicación multimedia que integre los medios de texto, video, animación. Utilizando flash y otras herramientas de apoyo, asimismo esta aplicación debe de cumplir.<br>Características prejadios de la cumplinativa de apoyo, asimismo esta aplicación debe de cumplir. cumplir con audio características primordiales de un sistema multimedia como son interactividad, facilidad de navegación, transparencia, flexibilidad actualización y ramificación.

### **Competencia V. DESARROLLO POR UNIDADES**

Identificar las funciones básicas de flash así como el área de trabajo para el desarrollo de ampliaciones multimedia. Con

**Contenido** 

 $\cdot$ 

 $\bullet$ 

### **Unidad I INTRODUCCION A FLASH**

**Duración: 10** Horas

- 1.1 Funciones y aplicaciones de flash
- 1.2 Mapas de bits y vectores
- 1.3 Interfase, preferencias y área de trabajo

**Competencia V. DESARROLLO POR UNIDADES**  Identificar herramientas de dibujo para crear animaciones por medio la manipulación de lápiz, pluma, brocha y modificación de Con disciplina y disposición. **Contenido Duración:** 10 horas **Unidad II DIBUJO, COLOR Y MOVIMIENTO**  2.1 Herramientas de dibujo y manipulación de dibujo (lápiz, pluma, Iasso, brocha, modificar líneas) 2.2 Herramientas de animación 2.2.1 Línea de tiempo 2.2.2 Manipulación de fotogramas 2.2.3 Probar y depurar animaciones 2.3 Manipulación de figuras 2.4 Símbolos 2.4.1 Animación de símbolos 2.5 Máscaras 2.6 Guías 2.6 Texto en las animaciones 2.7 Importar objetos a la animación

## **V. DESARROLLO POR UNIDADES Competencia**

 $\bullet$ 

 $\bullet$ 

Aplicar filtros para la creación de animaciones mediante las herramientas de efectos. Propositivo y compromiso.

**Contenido** 

**Duración:** 10 horas

### **Unidad III EFECTOS Y BOTONES**

- 3.1 Función y aplicación de filtros
- 3.2 Botones
- 3.3 Clip de película

#### **V. DESARROLLO POR UNIDADES**

Desarrollar una aplicación utilizando plantillas con animaciones para la publicación de la animación. Con disciplina y organización **Contenido Duración:** 20 horas **Unidad IV ACTIONSCRIPT**  4.1 Diferencias entre acciones en la línea de tiempo y acciones definidas por el usuario 4.2 Panel de acciones 4.2.1 Asistente de código 4.3 Acciones básicas 4.3.1 Detener una animación 4.3.2 Ligar a una URL 4.3.3 Animar por diapositivas 4.4 Creando un menú pop-up 4.5 Escenas 4.6 Cargar imágenes o SWF's a la escena 4.6.1 Creando un componente de precarga 4.7 Importar y manipular sonido 4.8 Importar y manipular video 4.9 Publicar 4.9.1 Publicar nuestro trabajo 4.9.2 Simular descargas y generar reportes 4.9.3 Detectando el reproductor de flash 4.9.4 Hacer contenido flash accesible 4.9.5 Plantillas prediseñadas **Competencia** 

#### **V. DESARROLLO POR UNIDADES**

#### **Competencia**

Desarrollar animaciones integrando video, imágenes, sonido y audio para construir animaciones automatizadas.

#### **Contenido**

**Duración:** 14 horas

### **Unidad V INTEGRACION DE HERRAMIENTAS MULTIMEDIA CON FLASH**

5.1 Manipulación de video 5.1.1 Manejo de video 5.1.2 Composición de video 5.1.3 Integración del video con flash 5.2 Manipulación de audio 5.2.1 Manejo de audio 5.2.2 Composición de audio 5.2.3 Integración del audio con flash 5.3 Manipulación de imágenes 5.3.1 Manejo de imágenes

5.3.2 Composición de imágenes

5.3.3 Integración de imágenes con flash

5.4 Creación de animaciones automatizadas

5.5 Animaciones y elementos 3d

#### **VI. ESTRUCTURA DE LAS PRÁCTICAS**

 $\bullet$ 

 $\mathcal{A}^{(n)}$ 

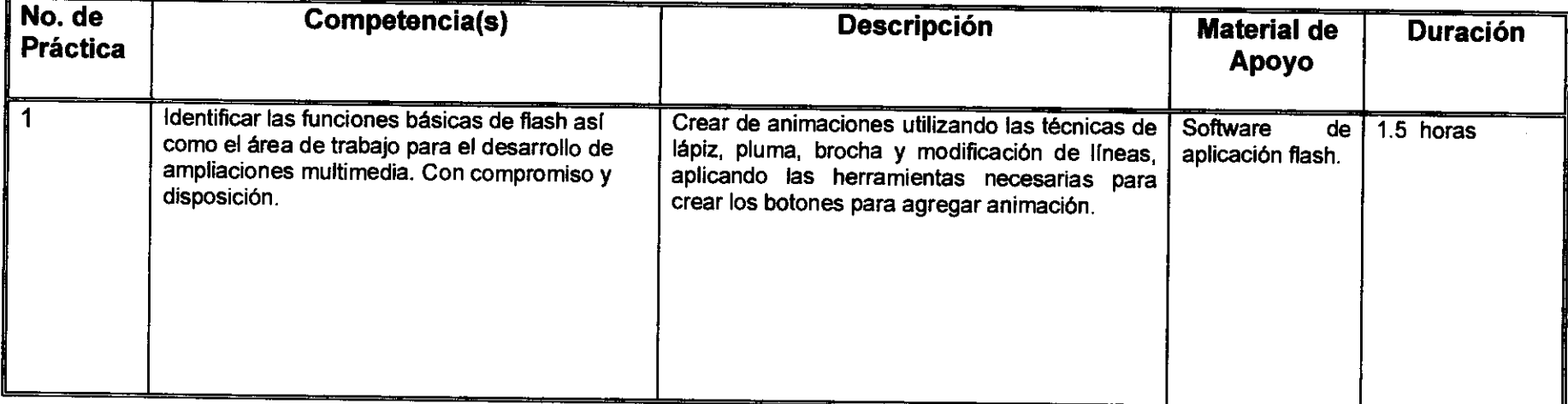

### **VII. METODOLOGÍA DE TRABAJO**

Investigación y exposición individual y en equipo Trabajos de investigación en bibliografía, intemet y tutoriales Desarrollo de prácticas de laboratorio.

#### **VIII. CRITERIOS DE EVALUACIÓN**

Trabajos de investigación 20% Prácticas de laboratorio 40% Proyecto Final 60%

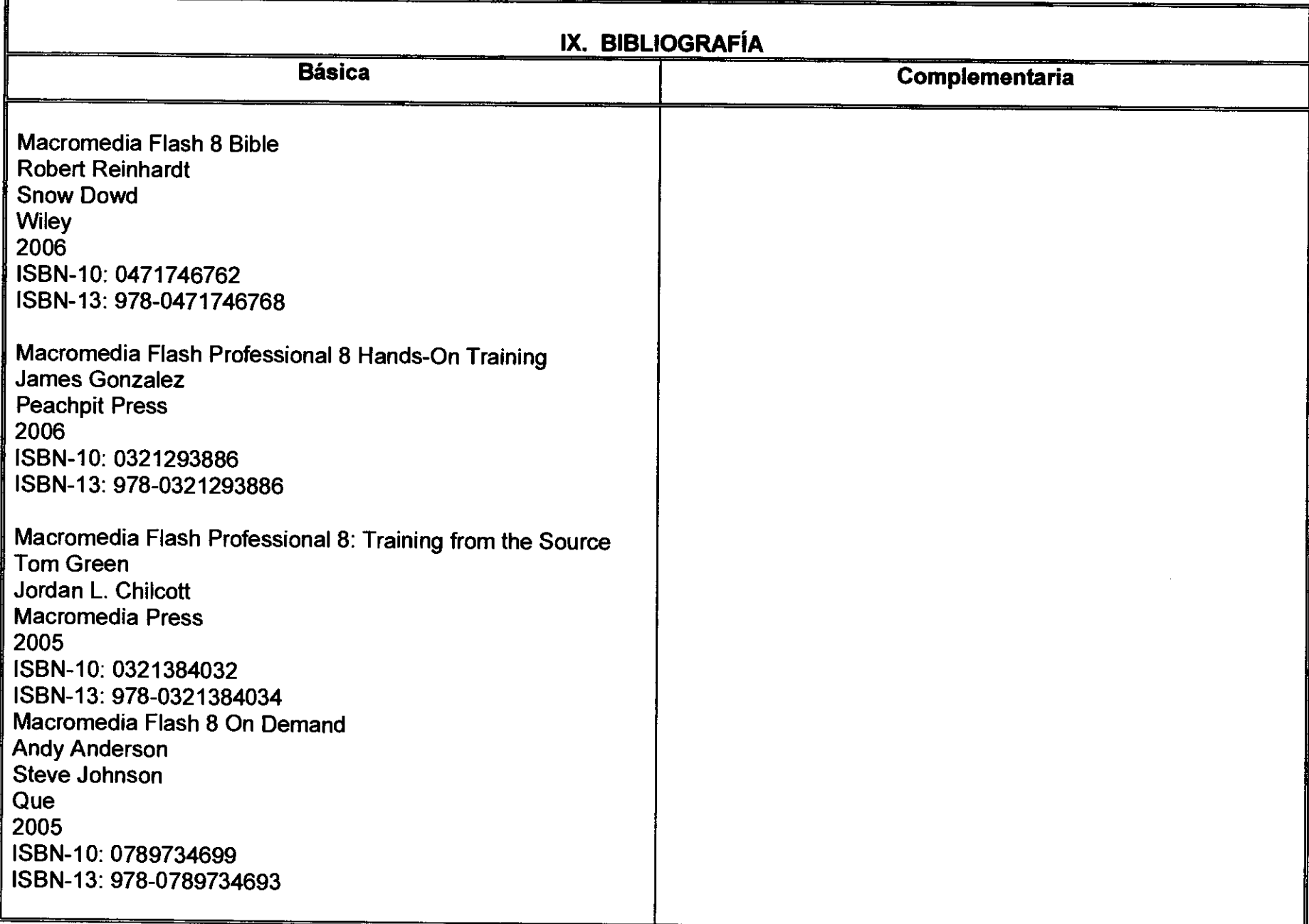

 $\vec{Y}$   $\rightarrow$